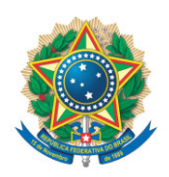

**SENADO FEDERAL** Gabinete da Senadora Ivete da Silveira

## **REQUERIMENTO Nº DE**

Senhor Presidente,

Requeiro, nos termos do art. 48, XI do Regimento Interno do Senado Federal, do inciso II, do art. 7º, da Lei Complementar 95, de 1998 e baseado no entendimento do Supremo Tribunal Federal na Ação Direta de Inconstitucionalidade 5127, que Vossa Excelência declare como não escritos os artigos 11 e 12 do PLV nº 9, de 2023, por se tratarem de matéria estranha à Medida Provisória nº 1147, de 2022

## **JUSTIFICAÇÃO**

O presente requerimento tem por objetivo que seja declarado como não escrito os artigos 11 e 12 do PLV Nº 9 de 2023 por se tratarem de matérias estranha prevista na Medida Provisória nº 1147 de 2022.

Os referidos artigos 11 e 12 possuem como objetivo retirar dos Sistema S um percentual de 5% de sua arrecadação afim de destiná-los para a EMBRATUR - Agência Brasileira de Promoção Inernacional do Turismo. Conforme entendimento Constitucional prolatado na ADI 5127, é considerado afronta a nossa Carta Magna a apresentação de emendas sem relação pertinente com a temática original da Medida Provisória apresentada ao Congresso Nacional.

Impotartante resslatar que o objeto da medida provisória é bastante claro sobre a redução de alíquotas da Contribuição para PIS / PASEP e da COFINS para auxiliar a retomada do Setor de Eventos e a atividade do transporte regular

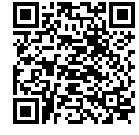

de passageiros, restando evidenciada a inconstitucionalidade dos art. 11 e 12 por não manterem correlação com o texto original.

Outro ponto que merece destaque é o fato dos recursos destinados aos Sistema S possuem finalidade específica definida pela Constituição Federal, não cabendo nova destinação por lei ordinária. A que se destacar também que o Parlamento já se posicionou por enúmera vezes sobre a questão dos recursos do sistema S, sempre entendo que esta área deve permanecer com a totalidade dos seus recursos. A MP 907 de 2019 também buscava a retirada de recursos do SEBRAE, na época o Parlamento se posicionou de forma clara e objetiva contra tal medida, o que ocorrerá novamente na MP 1147 de 2022.

Desta forma pedimos a Vossa Excelencia o acolhimento deste requerimento.

Sala das Sessões, 11 de maio de 2023.

**Senadora Ivete da Silveira (MDB - SC)**

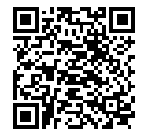

ssinado eletronicamente, por Sen. Ivete da Silveira